## **DAFTAR PUSTAKA**

- Akhmad Dharma Kasman. 2015. *dengan PHP dan MYSQL*.Yogyakarta : Penerbit Lokomedia.
- Hakim, Lukman.2010. *Bikin Website Super Keren dengan PHP & jQuery.*  Yogyakarta: Andi Offset.
- Masrur, Mukhammad. 2015. *Pemrograman Web Dinamis.* Yogyakarta: Andi Offset.
- Raharjo, Budi. 2015. *Belajar Otodidak Mysql.* Bandung: Informatika Bandung.
- Raharjo, Budi. 2012. *Modul Pemrograman Web (HTML, PHP, & MYSQL.*  Bandung: Informatika Bandung.
- Sianipar, R.H. 2015. *PHP dan MYSQL.* Bandung: Informatika Bandung.

Sianipar, R.H. 2016. *JQuery.* Bandung: Informatika Bandung.

- Sianipar, R.H. 2015. *Pemrograman Javascript.* Bandung: Informatika Bandung.
- Widodo, Prabowo Pudjo dan Heriawati. 2011. *Menggunakan UML*. Bandung: Informatika Bandung.
- Yeni Kustiyahningsih, Devie Rosa Anamisa. 2011. *Pemrograman Basis Data Berbasis Web menggunakan PHP dan MySql*. Bangkalan: Graha Ilmu.

# **LAMPIRAN**

#### <!DOCTYPE html>

<html>

<head>

<title></title>

</head>

<body class="hold-transition skin-blue sidebar-mini">

<?php

```
include 'header.php';
```
?>

```
<section class="content-header">
```
 $<$ h1>

Data Verifikasi Kelayakan Siswa

<small> / Informasi Kelayakan Siswa </small>

 $<$ /h1>

<ol class="breadcrumb">

<li><a href="#"><i class="fa fa-dashboard"></i> Data Kelayakan Siswa</a></li>

<li class="active">Informasi Kelayakan Siswa</li>

 $<$ /ol>

<br>

</section>

<?php

// // koneksi

// include "../models/koneksi.php";

 // \$tgl= 30; // lama data yang tersimpan di database dan akan otomatis terhapus setelah 5 hari

// proses untuk melakukan penghapusan data

// \$query = "DELETE FROM data\_kelayakan

// WHERE DATEDIFF(CURDATE(), masa\_berlaku) > \$tgl";

```
// $hasil = mysqli_query($connect,$query);
```
?>

<section class="content">

```
<div class="row">
```

```
<div class="col-xs-12">
```
<div class="callout callout-info">

<h4>Inputkan Data Verivikasi Siswa!</h4>

 <p>Inputkan data verfikasi siswa yang nantinya akan menjadi data kelayakan siswa!</p>

</div>

## <!-- KEPALA -->

 <a href="form\_verifikasi.php" class="btn btn-primary" title="Form Verifikasi">Form Verifikasi Kunjungan </a>

<br><br>

## <!-- DATA TABLE START -->

<div class="box">

<div class="box-header">

<h3 class="box-title">Data Verivikasi Kunjungan Siswa</h3>

</div>

<!-- /.box-header -->

<div class="box-body">

<table id="example1" class="table table-bordered table-striped">

<thead>

```
 <tr>
```
<th>No</th>

<th>Nama Siswa</th>

<th>Anak Tidak Bersekolah</th>

<th>Luas Tanah</th>

<th>Rumah Mewah</th>

<th>Masa Berlaku</th>

<th>Opsi</th>

</tr>

</thead>

<tbody>

```
 <?php
```
 $$no =1;$ 

include "../models/koneksi.php";

\$sekolah = \$\_SESSION['sekolah'];

\$query ="SELECT \* FROM data\_kelayakan where sekolah = '\$sekolah' ";

\$sql= mysqli\_query(\$connect,\$query);

while( \$data = mysqli\_fetch\_array (\$sql,MYSQLI\_BOTH)){

```
 ?>
```
<tr class="odd gradeX">

 $<$ td> $<$ ?php echo \$no++; ?>  $<$ /td>

<td> <?php echo \$data['nama']; ?> </td>

<td> <?php echo \$data['tidak\_sekolah'].' Anak' ; ?> </td>

<td> <?php echo \$data['luas\_tanah']. " m2"; ?> </td>

```
 <td> <?php if ($data['rumah_mewah'] == '1') {
```
echo "Tidak Mempunyai Rumah Mewah" ;

}

else {

echo "Mempunyai Rumah Mewah" ;

} ?> </td>

<td> <?php echo \$data['masa\_berlaku']; ?> </td>

<td>

<div class="btn-group">

<button type="button" class="btn btn-info">Action</button>

 <button type="button" class="btn btn-info dropdown-toggle" datatoggle="dropdown">

<span class="caret"></span>

<span class="sr-only">Toggle Dropdown</span>

</button>

<ul class="dropdown-menu" role="menu">

 <li><a href="detail\_kelayakan.php?detail=1&id=<?php echo \$data['id']; ?>" onclick="return confirm('Detail data?');" title="Detail Data">Detail Data</a></li>

 <li><a href="../models/proses\_kelayakan.php?hapus\_verifikasi=1&id=<?php echo \$data['id']; ?>&nama=<?php echo \$data['nama']; ?>" onclick="return confirm('hapus data?');" title="Delete Data">Hapus Data</a></li>

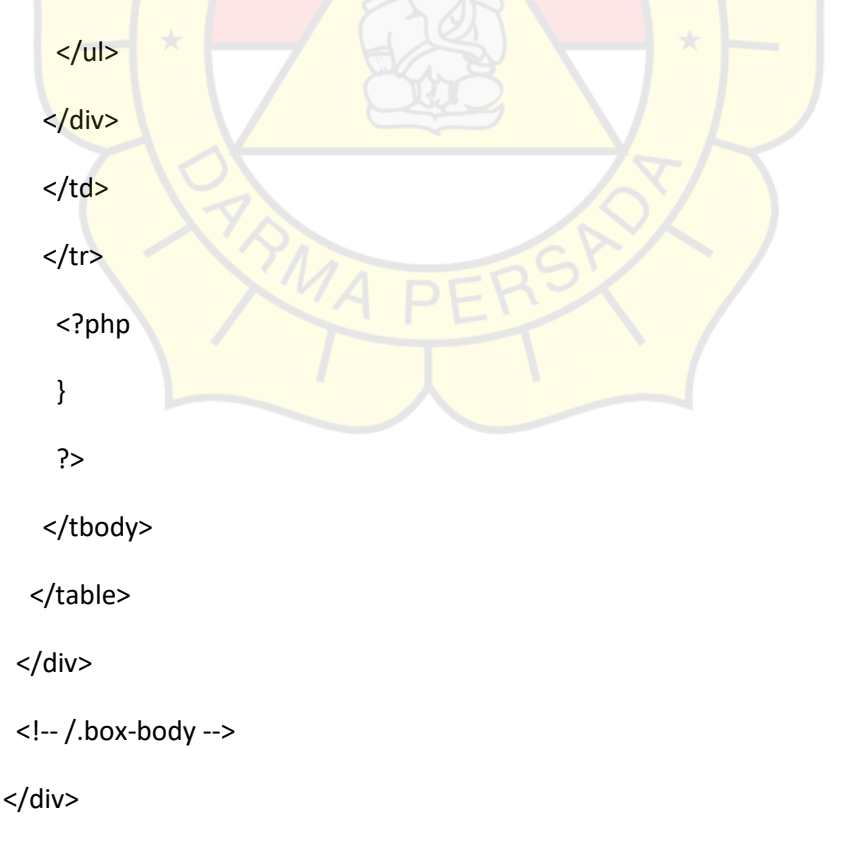

$$
<!--</math>/.box --
$$

<!-- DATA TABLE END -->

<!-- EKOR --> </div> <!-- /.col -->  $\langle$ div $\rangle$  <!-- /.row --> </section> <?php include 'footer.php'; ?> </body> </html>